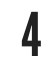

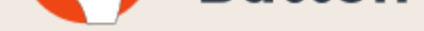

### 5

Alternatives to the publisher version of full-text journal articles

#### 2 **G O O G L E S C H O L A R B [U](https://chrome.google.com/webstore/detail/google-scholar-button/ldipcbpaocekfooobnbcddclnhejkcpn) T T O N**

updated: [February](http://about.me/digicmb) 20, 2018

#### 1 **U N P A Y [W](http://unpaywall.org/) A L L**

Easy access to Google Scholar from any web page. Find full text on the web or in your university library. Select the title of the paper on the page you're reading, and click the Scholar button to find it. for CHROME | Firefox

#### 3 **K [O](https://kopernio.com/) P E R N I O**

<https://addons.mozilla.org/nl/firefox/addon/google-scholar-button/>

Get full-text of research papers as you browse, using Unpaywall's index of 10 million legal, open access articles. For CHROME | Firefox <http://unpaywall.org/>

# **HOW TO GET THE PDF?**

Get instant notifications of available versions from your library or otherwise. Promising features like a personal Locker, saved articles and more. <https://kopernio.com/>

## **OPEN ACCESS B[U](https://openaccessbutton.org/)TTON**

Composed by UKB, as a general guideline to help individual researchers in getting access to the PDF of an article, in case access via their own institute is difficult. Please consult your own university (medical) library for *more specific information. March 2018. Original source created by RUG/UMCG.*

Free, legal research articles and data delivered instantly or automatically requested from authors. You can do this from the website, or install a browser extension/API. <https://openaccessbutton.org/>

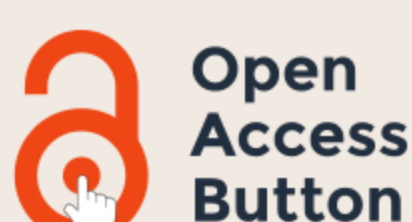

**Kopernio** 

#### 7 **R E Q U E S T P D F V I A L I B R A R Y**

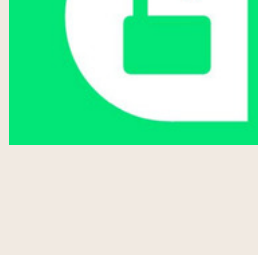

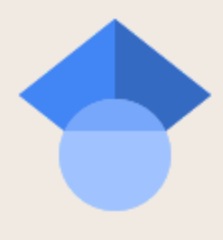

### **H A S H T A [G](https://twitter.com/search?q=%23icanhazpdf) # I C A N H A Z P D F**

Use the hashtag #icanhazpdf together with a link to the requested publication; if somebody has access, they can send you the PDF.

#### 6 **R E Q U E S T C O P Y V I A A U T H O R**

<https://twitter.com/search?q=%23icanhazpdf>

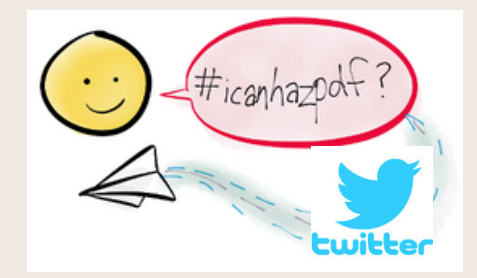

This is not free, but often a fast option, and often much cheaper than buying it from the publisher. Libraries usually have special rates for staff, phd's and students! Ask your library for advice.

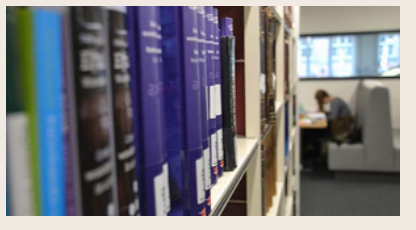

Overview Dutch [University](https://www.kb.nl/bronnen-zoekwijzers/zoekwijzers/wetenschappelijke-literatuur-voor-iedereen/universiteitsbibliotheken-in-nederland) Libraries

You can always request a copy directly from the author ; often not the fastest way, but traditionally a well-used route to get pdf's. Many researchers have joined the social network for scientists ResearchGate. And many make their pdf's available inside ResearchGate for download, or offer the option to request it from the author. Other examples social networks: in Academia.edu and Humanities Commons.

#### **Request full-text**

12

#### 11 **S C I E N C E [O](http://www.scienceopen.com/) P E N**

## **S C I - H U B**

Science Open contains over 37 million articles, a large part in open access. http://www.scienceopen.com/

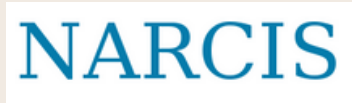

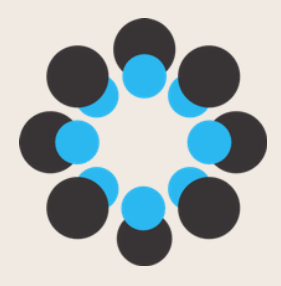

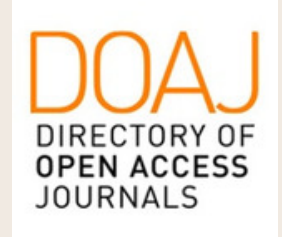

**SCIENCEOPEN.com** 

If all else fails, you may be tempted to use Sci-Hub. Do realize,

#### 10 **DIRECT[O](https://doaj.org/)RY OF OPEN ACCESS J O U R N A L S**

#### 9 **[O](https://osf.io/preprints/) S F P R E P R I N T S**

however, that in many countries, including The Netherlands, the use of Sci-Hub is considered as an illegal act, as it involves content protected by copyright laws and licensing contracts.

Alternatives to the publisher version of full-text journal articles

#### **N A R [C](http://www.narcis.nl/) I S** 8

OSF offers acces to over 2 million open access preprints. <https://osf.io/preprints/>

Composed by UKB, as a general guideline to help individual researchers in getting access to the PDF of an article, in case access via their own institute is difficult. Please consult your own university (medical) library for more *specific information. March 2018. Original source created by RUG/UMCG.*

NARCIS provides access to scientific information, including (open access) publications from the repositories of all the Dutch universities, KNAW, NWO and a number of research institutes, datasets from some data archives as well as descriptions of research projects, researchers and research institutes.

<http://www.narcis.nl/>

DOAJ offers access to over 10.000 open access journals. <https://doaj.org/>

## **HOW TO GET THE PDF?**